# **MiCollab End-User Quick Reference Guide**

## About MiCollab

MiCollab unifies Mitel applications into an easy-to-use, cost effective communications solution for small, medium, and enterprise sized businesses.

Users have single point of access to all their Mitel applications through the MiCollab end-user portal, a web-based interface.

### Welcome E-mail

After your MiCollab Client account is created, you will receive a welcome e-mail message that provides the following information:

- Mitel communications settings
- MiCollab Client login credentials
- MiCollab end-user portal link
- Quick reference guide link
- URL for the MiCollab Web Client
- MiCollab Desktop Client download link
- MiCollab for PC Client download link
- MiVoice for Skype for Business download link
- MiCollab Microsoft Outlook Plugin download link
- Other important MiCollab Client information

**Note:** Retain this e-mail message in a secure location for future reference.

## Mitel Communication Settings

#### **User**

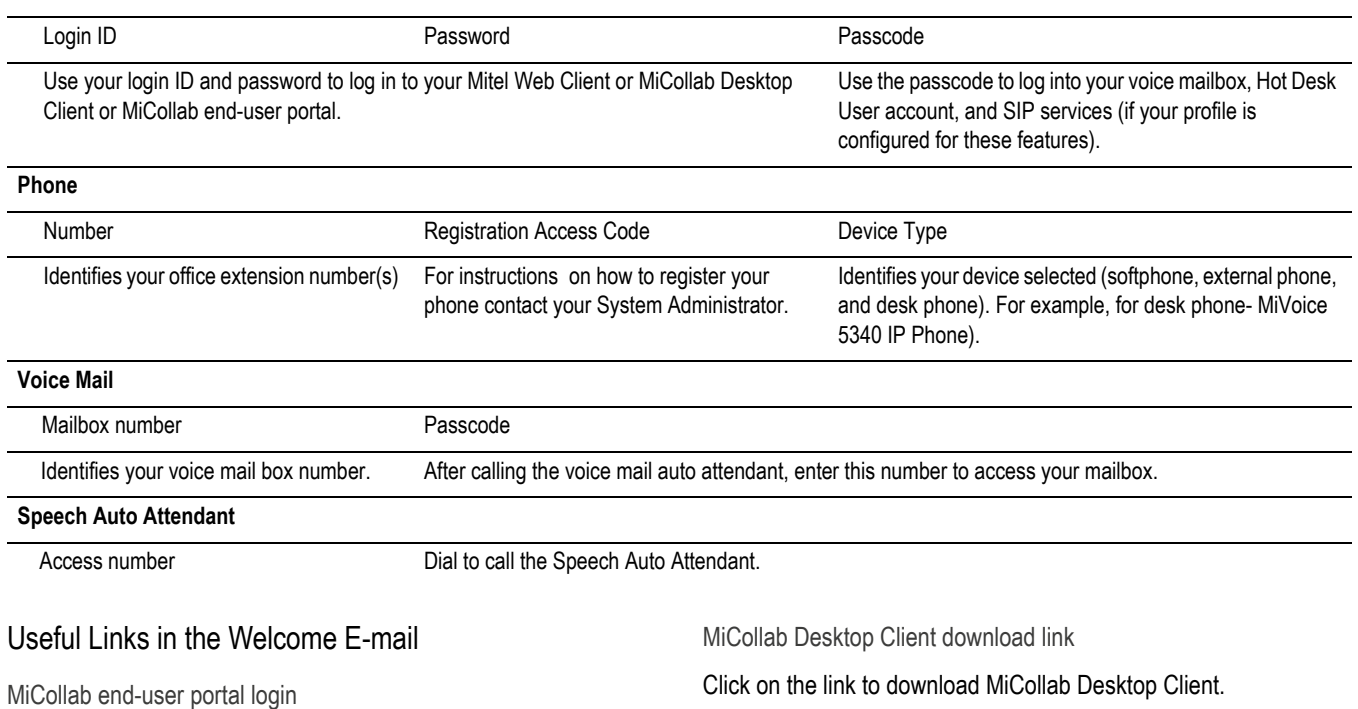

Click on the link to open the MiCollab end-user portal web portal. Enter your Login ID and Password to log in.

Quick reference guide links

- MiCollab end-user portal quick reference guide
- MiCollab Client quick reference guide

#### MiCollab Web Client links

Click on the link to open MiCollab Web Client. Enter your Login ID and Password to log in.

MiCollab for PC Client download link Click on the link to download MiCollab for PC Client. MiVoice for Skype for Business download link Click on the link to download MiVoice for Skype for Business Client. MiCollab Microsoft Outlook Plugin download link

Click on the link to download MiCollab Microsoft Outlook Plugin.

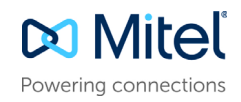

## Managing Application Settings

The following table lists the applications and functionality provided by the web portals.

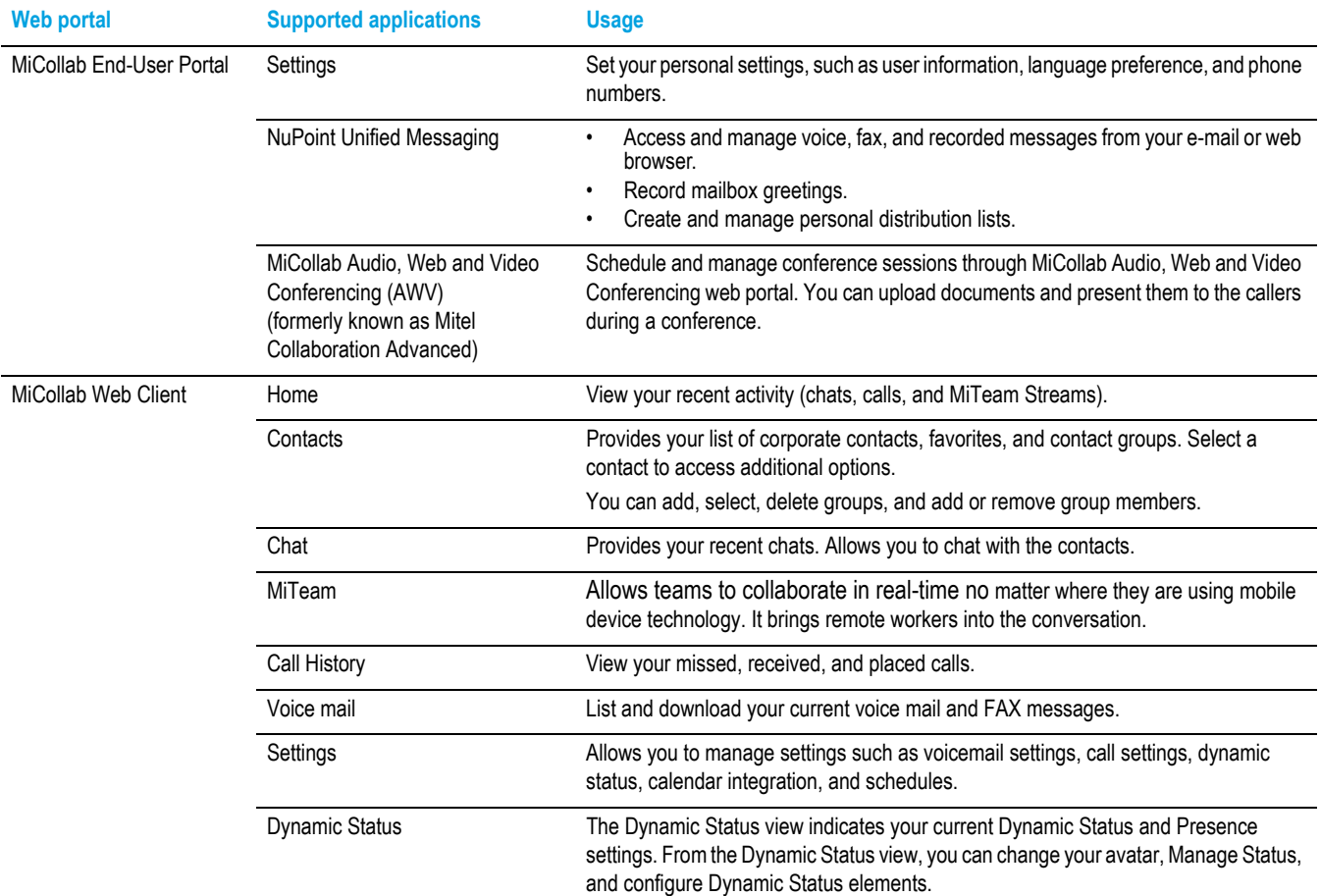

See *End-User Online Help* for detailed information on MiCollab End-User portal.

See *MiCollab Client Quick Reference Guide* for detailed information on MiCollab Web Client.

## Accessing User Guides

For instructions on how to use MiCollab applications, see their respective customer documentation in http://edocs.mitel.com.

© Copyright 2017, Mitel Networks Corporation. All Rights Reserved.

The trademarks, service marks, logos and graphics (collectively "Trademarks") appearing on Mitel's Internet sites or in its publications are registered and unregistered trademarks of Mitel Networks Corporation (MNC) or its subsidiaries (collectively "Mitel") or others. Use of the Trademarks is prohibited without the express consent from Mitel. Please contact our legal department at legal@mitel.com for additional information. For a list of th Networks Corporation registered trademarks, please refer to the website: http://www.mitel.com/trademarks.